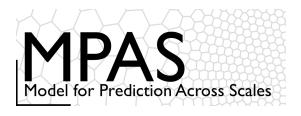

# Dynamical Core

- Time integration
  - Algorithms
  - Timesteps
  - Namelist parameters
  - References
- Spatial Discretization for the dynamics

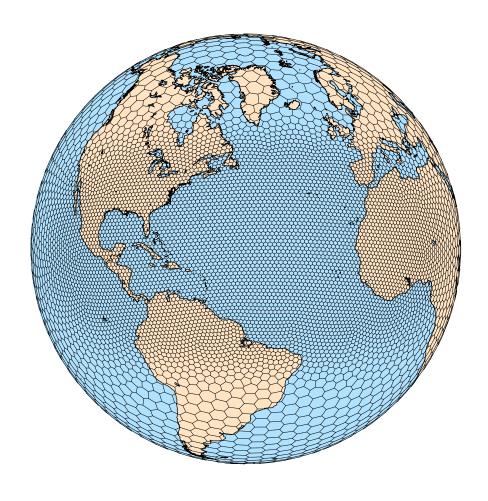

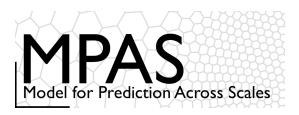

# MPAS Nonhydrostatic Atmospheric Solver

**Equations** 

- Prognostic equations for coupled variables.
- Generalized height coordinate.
- Horizontally vectorinvariant equation set.
- Continuity equation for dry air mass.
- Thermodynamic equation for coupled potential temperature.

Variables:  $(U, V, \Omega, \Theta, Q_j) = \tilde{\rho}_d(u, v, \omega, \theta, q_j)$   $\tilde{\rho}_d = \rho_d/\zeta_z$ 

Vertical coordinate:  $z = \zeta + A(\zeta)h_s(x, y, \zeta)$ 

Prognostic equations:

$$\frac{\partial \mathbf{V}_{H}}{\partial t} = -\frac{\rho_{d}}{\rho_{m}} \left[ \nabla_{\zeta} \left( \frac{p}{\zeta_{z}} \right) - \frac{\partial \mathbf{z}_{H} p}{\partial \zeta} \right] - \eta \, \mathbf{k} \times \mathbf{V}_{H} 
- \mathbf{v}_{H} \nabla_{\zeta} \cdot \mathbf{V} - \frac{\partial \Omega \mathbf{v}_{H}}{\partial \zeta} - \rho_{d} \nabla_{\zeta} K + \mathbf{F}_{V_{H}} 
\frac{\partial W}{\partial t} = -\frac{\rho_{d}}{\rho_{m}} \left[ \frac{\partial p}{\partial \zeta} + g \tilde{\rho}_{m} \right] - \left( \nabla \cdot \mathbf{v} \, W \right)_{\zeta} + F_{W} 
\frac{\partial \Theta_{m}}{\partial t} = -\left( \nabla \cdot \mathbf{V} \, \theta_{m} \right)_{\zeta} + F_{\Theta_{m}} 
\frac{\partial \tilde{\rho}_{d}}{\partial t} = -\left( \nabla \cdot \mathbf{V} \, q_{j} \right)_{\zeta} + F_{Q_{j}} 
\frac{\partial Q_{j}}{\partial t} = -\left( \nabla \cdot \mathbf{V} \, q_{j} \right)_{\zeta} + F_{Q_{j}}$$

Diagnostics and definitions:

$$egin{aligned} rac{
ho_m}{
ho_d} &= 1 + q_v + q_c + q_r + \dots \ p &= p_0 igg(rac{R_d \, \zeta_z \Theta_m}{p_0}igg)^{\gamma} & heta_m &= heta[1 + (R_v/R_d)q_v] \end{aligned}$$

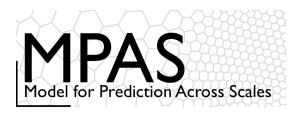

3<sup>rd</sup> Order Runge-Kutta time integration

Advance one time step 
$$\phi^t \to \phi^{t+\Delta t}$$

$$\phi^* = \phi^t + \frac{\Delta t}{3} RHS(\phi^t)$$

$$\phi^{**} = \phi^t + \frac{\Delta t}{2} RHS(\phi^*)$$

$$\phi^{t+\Delta t} = \phi^t + \Delta t \, RHS(\phi^{**})$$

$$\phi_t = ik\phi; \quad \phi^{n+1} = A\phi^n; \quad |A| = 1 - \frac{(k\Delta t)^4}{24} + \text{H.O.T}$$

$$\frac{\partial W}{\partial t} = RHS_w$$

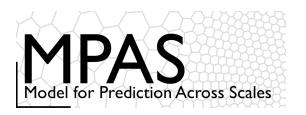

2<sup>nd</sup>-order RK variant – default in MPAS

Advance one  $\phi^t \to \phi^{t+\Delta t}$ time step

$$\phi^* = \phi^t + \frac{\Delta t}{2} RHS(\phi^t)$$

$$\phi^{**} = \phi^t + \frac{\Delta t}{2} RHS(\phi^*)$$

$$\phi^{**} = \phi^t + \frac{\Delta t}{2} RHS(\phi^*)$$

$$\phi^{t+\Delta t} = \phi^t + \Delta t \, RHS(\phi^{**})$$

$$\phi_t = i k \phi; \quad \phi^{n+1} = A \phi^n; \quad |A| = 1 - \frac{(k \Delta t)^3}{12} + \text{H.O.T}$$

# $\frac{\partial U}{\partial t} = RHS_u$

$$\frac{\partial W}{\partial t} = RHS_w$$

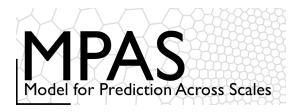

$$\phi_t = i k \phi; \quad \phi^{n+1} = A \phi^n$$

Exact: |A| = 1RK3 and RK32 ————

In applications we see little difference in MPAS solutions using RK3 compared to those using RK32

## Time Integration

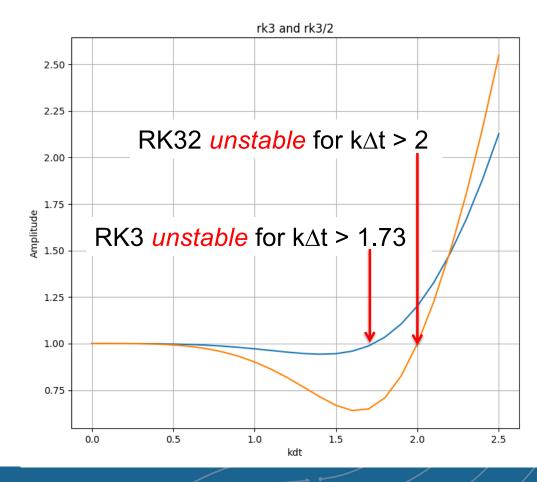

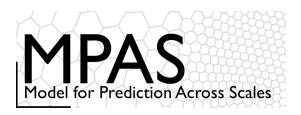

### Time Integration: Acoustic Modes

Split-explicit time integration

fast: acoustic waves and gravity waves. slow: everything else.

- RK3 is 3rd order accurate for linear eqns,
   2nd order accurate for nonlinear eqns.
- Stable for centered and upwind advection schemes.
- Stable for Courant number Udt/dx < 1.73</li>
- Three L<sub>slow</sub>(U) evaluations per timestep.

$$U_t = L_{fast}(U) + L_{slow}(U)$$

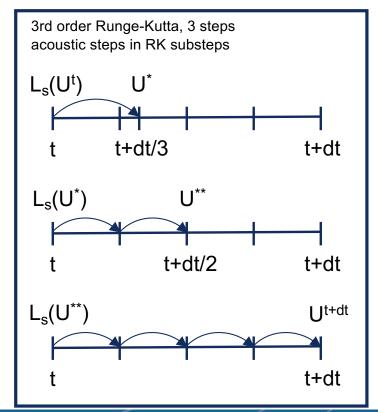

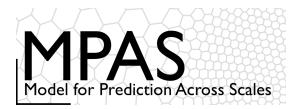

#### Default time integration

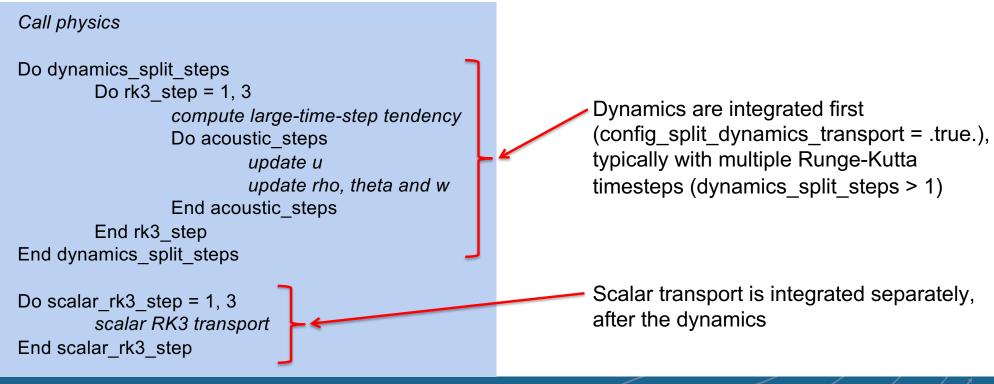

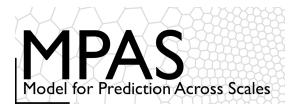

Default time integration

Call physics

Do dynamics\_split\_steps

Do rk3 step = 1, 3

compute large-time-step tendency

Do acoustic\_steps

update u

update rho, theta and w

End acoustic steps

End rk3 step

End dynamics split steps

Do scalar rk3 step = 1, 3

scalar RK3 transport

End scalar rk3 step

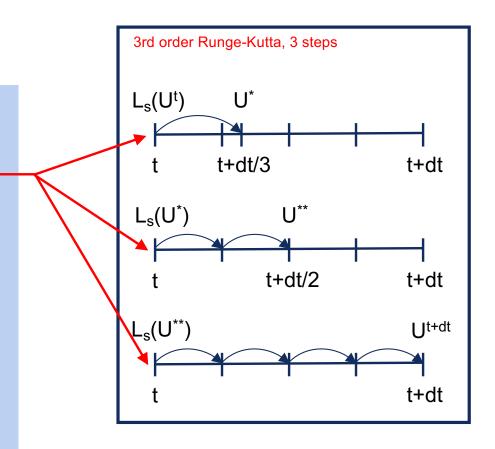

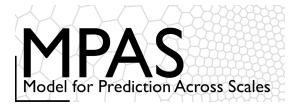

Default time integration

Call physics

Do dynamics\_split\_steps

Do rk3 step = 1, 3

compute large-time-step tendency

Do acoustic\_steps

update u

update rho, theta and w

End acoustic steps

End rk3 step

End dynamics split steps

Do scalar rk3 step = 1, 3

scalar RK3 transport

End scalar\_rk3\_step

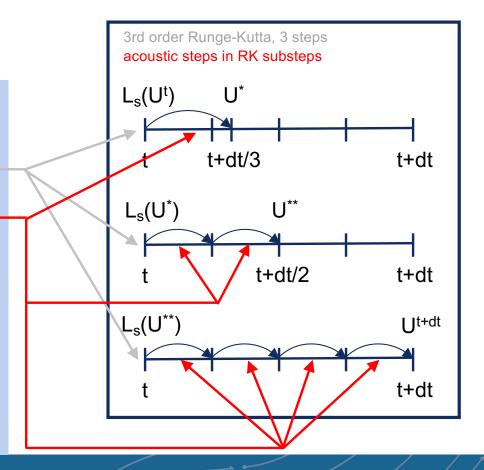

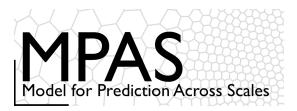

#### Default time integration

3rd order Runge-Kutta, 3 steps acoustic steps in RK substeps

```
Call physics

Do dynamics_split_steps
Do rk3_step = 1, 3

compute large-time-step tendency
Do acoustic_steps

update u

update rho, theta and w

End acoustic_steps

End rk3_step

End dynamics_split_steps

Do scalar_rk3_step = 1, 3

scalar RK3 transport
```

Forward-Backward acoustic mode time integration:

- (1) Explicit integration of the horizontal momentum. There is stability constraint on the acoustic timestep.
- (2) Implicit (in time) integration of the vertically-propagating acoustic modes and gravity waves. There is no stability constraint on the timestep. It uses the result from (1).

End scalar rk3 step

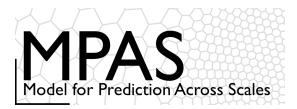

Default time integration

Call physics

Do dynamics\_split\_steps

Do rk3 step = 1, 3

compute large-time-step tendency

Do acoustic steps

update u

update rho, theta and w

End acoustic steps

End rk3 step

End dynamics split steps

Do scalar\_rk3\_step = 1, 3

scalar RK3 transport

End scalar rk3 step

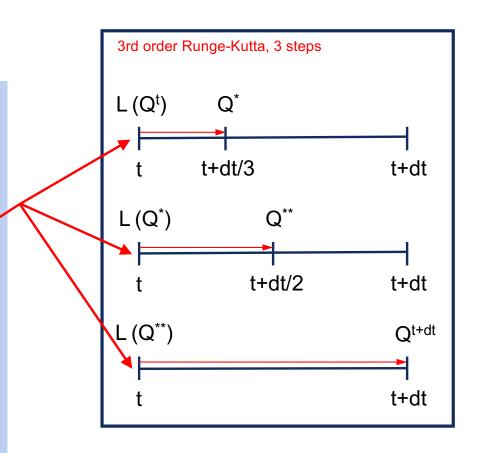

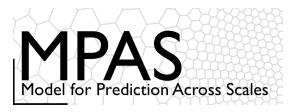

#### Default time integration

Call physics Do dynamics\_split\_steps Allows for smaller dynamics Do rk3 step = 1, 3timesteps relative to scalar transport timestep and the main compute large-time-step tendency physics timestep. Do acoustic steps update u update rho, theta and w We can use any transport scheme here End acoustic steps (we are not limited to RK3) End rk3 step Scalar transport and physics are the End dynamics split steps expensive pieces in most applications. Do scalar rk3 step = 1, 3 scalar RK3 transport End scalar rk3 step

NCAR UCAR

MPAS-A and MPAS-JEDI Tutorials, 23-26 October 2023, Taiwan

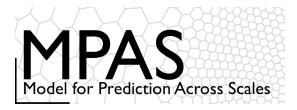

```
&nhyd model
            Default time integration
                                                                config dt = 90
Call physics
                                                                config start time = "2010-10-23 00:00:00"
                                                                config run duration = "5 00:00:00"
Do dynamics split steps
                                                                 config split dynamics transport = true
        Do rk3 step = 1, 3
                                                                config dynamics split steps = 3
                 compute large-time-step tendency
                                                                config number of sub steps = 2
                                                                                                     Default time
                 Do acoustic steps -
                                                                                                     integration
                          update u
                          update rho, theta and w
                 End acoustic steps
        End rk3 step
End dynamics split steps
Do scalar rk3 step = 1, 3
                                                                In the file "namelist.atmosphere"
        scalar RK3 transport
End scalar rk3 step
```

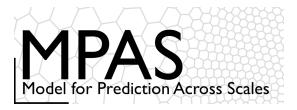

```
&nhyd model
             Default time integration
                                                                     config dt = 90
Call physics
                                                                     config start time = "2010-10-23 00:00:00"
                                                                     config run duration = "5 00:00:00"
Do dynamics split steps -
                                                                     config split dynamics transport = true
         Do rk3 step = 1, 3 -
                                                                     config dynamics split steps = 3
                  compute large-time-step tendency
                                                                                                            Default time
                                                                     config number of sub steps = 2
                  Do acoustic steps <
                                                                                                             integration
                            update u
                            update rho, theta and w
                                                                                                    config dt
                  End acoustic steps
                                                                       \Delta t (dynamics) =
                                                                                            config_dynamics_split_steps
         End rk3 step
End dynamics split steps
                                                                                                   ∆t (dynamics)
                                                                        \Delta t (acoustic) =
                                                                                            config number of sub steps
Do scalar rk3 step = 1, 3
         scalar RK3 transport
                                                                  \Delta t (scalar transport) = config dt
End scalar rk3 step
```

MPAS-A and MPAS-JEDI Tutorials, 23-26 October 2023, Taiwan

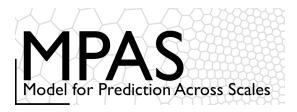

#### Default configuration summary

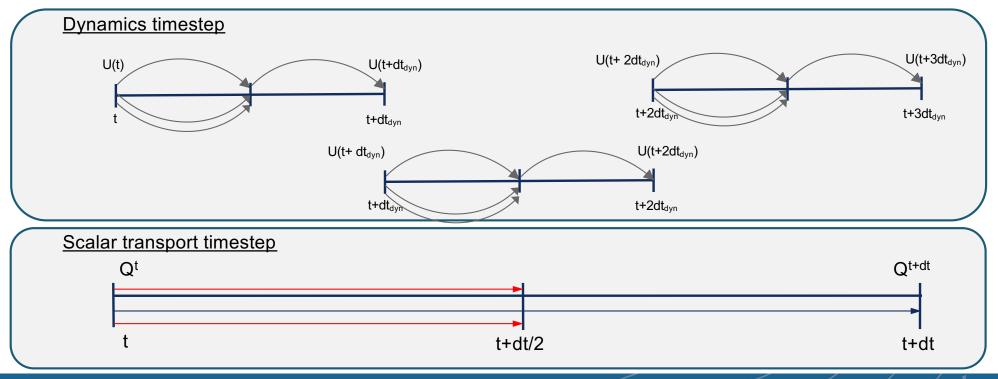

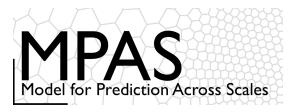

Option: The WRF approach

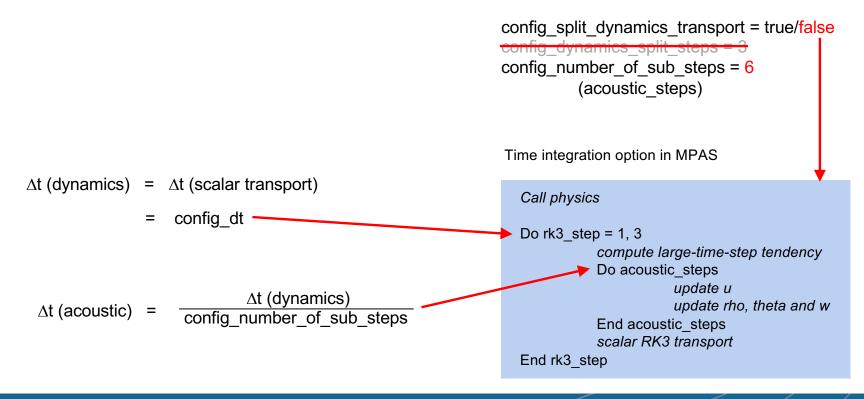

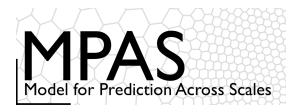

#### Testing the Timestep Configuration

If MPAS integrations become unstable (producing NaNs) after just a few timesteps, the issue may be the acoustic modes.

- 1) Reduce the main timestep (*config\_dt*) and see if the simulations are stable.
- 2) If stable with a reduced timestep, try the original timestep with a reduced acoustic timestep: config\_number\_of\_sub\_steps > 2 (even integer)
- The acoustic and dry dynamics timestep can also be reduced by increasing config\_dynamics\_split\_steps > 3 (can be odd or even)
- 4) If none of these work, then the problem is likely not the dynamics. Check the initial conditions.

&nhyd\_model

config\_dt = 90 ← Timestep in seconds

Similar to WRF, the model timestep (in seconds) initially should be set to be 6 times the finest nominal mesh spacing in km. For example – 15 km fine-mesh spacing would use a 90 second timestep.

We have found that a larger timestep is often stable.

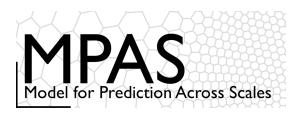

## Time Integration References

#### Runge-Kutta scheme:

Wicker, L. J., and W. C. Skamarock, 2002: Time Splitting Methods for Elastic Models Using Forward Time Schemes. *Mon. Wea. Rev.*, **130**, 2088-2097. https://doi.org/10.1175/1520-0493(2002)130<2088:TSMFEM>2.0.CO;2

#### Detailed presentation on the acoustic time splitting:

Klemp. J. B., W. C. Skamarock, and J. Dudhia, 2007: Conservative Split-Explicit Time Integration Methods for the Compressible Nonhydrostatic Equations. *Mon. Wea. Rev.*, **135**, 2897-2913, doi:10.1175/MWR3440.1

(specifically section 2 and Appendix section (a) which deal with height-coordinate models, i.e. MPAS)

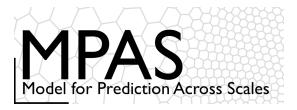

#### MPAS Horizontal Mesh

#### Unstructured spherical centroidal Voronoi meshes

- Mostly hexagons, some pentagons (5-sided cells) and heptagons (7-sided cells).
- · Cell centers are at cell center-of-mass (centroidal).
- · Cell edges bisect lines connecting cell centers; perpendicular.
- C-grid staggering of velocities (velocities are perpendicular to cell faces).
- Uniform resolution traditional icosahedral mesh.

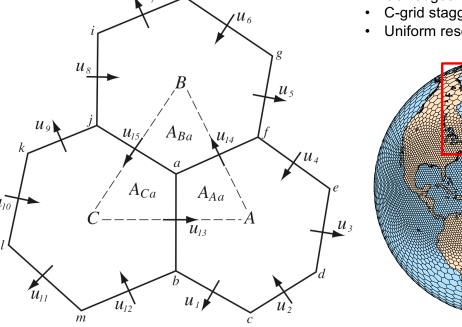

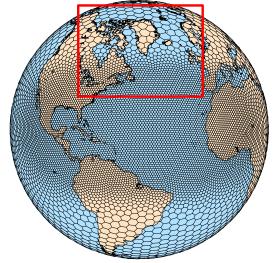

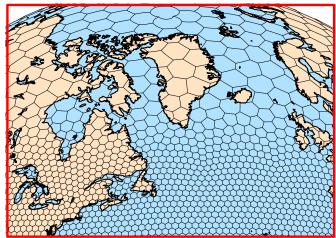

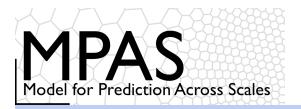

### MPAS Nonhydrostatic Atmospheric Solver

**Equations** 

- Prognostic equations for coupled variables.
- Generalized height coordinate.
- Horizontally vectorinvariant equation set.
- Continuity equation for dry air mass.
- Thermodynamic equation for coupled potential temperature.

Variables  $(U, V, \Omega, \Theta, Q_i) = \tilde{\rho}_d(u, v, \omega, \theta, q_i)$   $\tilde{\rho}_d = \rho_d/\zeta_z$ 

Vertical coordinate:  $z = \zeta + A(\zeta)h_s(x, y, \zeta)$ 

 $\frac{\partial \mathbf{V}_{H}}{\partial t} = -\frac{\rho_{d}}{\rho_{m}} \left[ \nabla_{\zeta} \left( \frac{p}{\zeta_{z}} \right) - \frac{\partial \mathbf{z}_{H} p}{\partial \zeta} \right] - \eta \, \mathbf{k} \times \mathbf{V}_{H} \right]$  $- \mathbf{v}_{H} \nabla_{\zeta} \cdot \mathbf{V} - \frac{\partial \Omega \mathbf{v}_{H}}{\partial \zeta} \left( -\rho_{d} \nabla_{\zeta} K \right) + \mathbf{F}_{V_{H}}$ **Prognostic** equations:

 $\frac{\partial W}{\partial t} = -\frac{\rho_d}{\rho_m} \left[ \frac{\partial p}{\partial \zeta} + g \tilde{\rho}_m \right] - \left( \nabla \cdot \mathbf{v} \, W \right)_{\zeta} + F_W$ 

 $\frac{\partial \Theta_m}{\partial t} = -\left(\nabla \cdot \mathbf{V} \,\theta_m\right)_{\zeta} + F_{\Theta_m}$ 

 $\frac{\partial \tilde{
ho}_d}{\partial t} = -\left(\nabla \cdot \mathbf{V}\right)_{\zeta}$ 

**Gradient operators** 

 $\frac{\partial Q_j}{\partial t} = -\left(\nabla \cdot \mathbf{V} \, q_j\right)_{\zeta} + F_{Q_j}$ 

Nonlinear Coriolis term

**Diagnostics** and definitions:

$$\frac{\rho_m}{\rho_d} = 1 + q_v + q_c + q_r + \dots$$

$$p = p_0 \left(rac{R_d \, \zeta_z \Theta_m}{p_0}
ight)^{\gamma} \qquad \qquad heta_m = heta[1 + (R_v/R_d) q_v]$$

$$\theta_m = \theta [1 + (R_v/R_d)q_v]$$

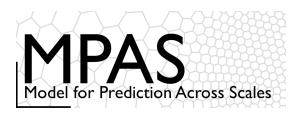

$$\frac{\partial \mathbf{V}_{H}}{\partial t} = -\frac{\rho_{d}}{\rho_{m}} \left[ \nabla_{\zeta} \left( \frac{p}{\zeta_{z}} \right) - \frac{\partial \mathbf{z}_{H} p}{\partial \zeta} \right] - \eta \, \mathbf{k} \times \mathbf{V}_{H} - \mathbf{v}_{H} \nabla_{\zeta} \cdot \mathbf{V} - \frac{\partial \Omega \mathbf{v}_{H}}{\partial \zeta} - \left( \rho_{d} \nabla_{\zeta} K \right) + \mathbf{F}_{V_{H}} \right]$$

On the Voronoi mesh,  $P_1P_2$  is perpendicular to  $v_1v_2$  and is bisected by  $v_1v_2$ , hence  $P_x \sim (P_2-P_1)\Delta x_e^{-1}$  is  $2^{\text{nd}}$  order accurate.

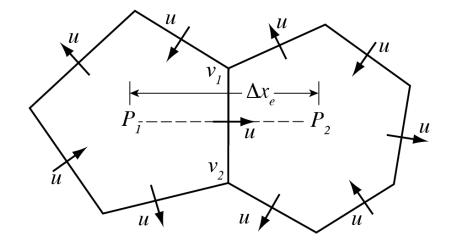

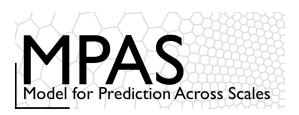

Cell center kinetic energy:  $KE_i$ 

$$(KE_{i}) = (1 - \beta) \sum_{e_{i}} w_{e_{i}} u_{e_{i}}^{2} + \beta \sum_{v_{j}} w_{v_{j}} KE_{v_{j}}$$

Vertex kinetic energy:  $KE_{\nu}$ 

$$KE_{v} = \sum_{e_{v}=1}^{3} w_{e_{v}} u_{e_{v}}^{2}$$

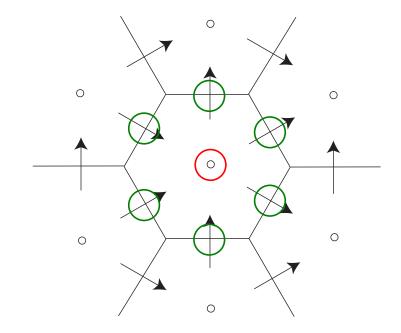

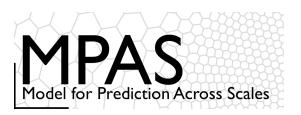

Cell center kinetic energy: KE<sub>i</sub>

$$(KE_{i}) = (1 - \beta) \sum_{e_{i}} w_{e_{i}} u_{e_{i}}^{2} + \beta \sum_{v_{j}} w_{v_{i}} (KE_{v_{j}})$$

Vertex kinetic energy: KE<sub>v</sub>

$$KE_{v} = \sum_{e_{v}=1}^{3} w_{e_{v}} u_{e_{v}}^{2}$$

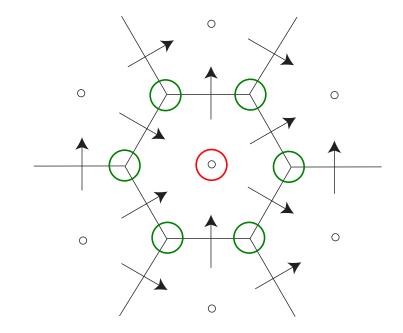

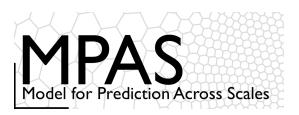

Cell center kinetic energy: KE<sub>i</sub>

$$(KE_{i}) = (1 - \beta) \sum_{e_{i}} w_{e_{i}} u_{e_{i}}^{2} + \beta \sum_{v_{j}} w_{v_{j}} KE_{v_{j}}$$

Vertex kinetic energy:  $KE_{\nu}$ 

$$KE_v = \sum_{e_v=1}^{3} w_{e_v} u_{e_v}^2$$

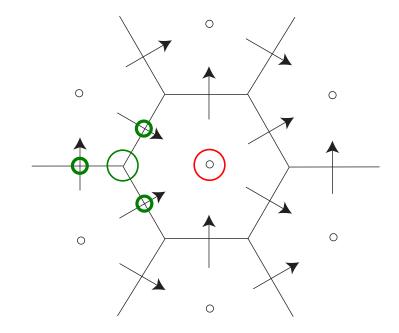

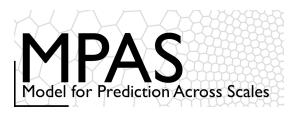

Cell center kinetic energy:  $KE_i$ 

$$(KE_{i}) = (1-\beta)\sum_{e_{i}} w_{e_{i}} u_{e_{i}}^{2} + \beta\sum_{v_{j}} w_{v_{j}} KE_{v_{j}}$$

Vertex kinetic energy:  $KE_{\nu}$ 

$$KE_{v} = \sum_{e_{v}=1}^{3} w_{e_{v}} u_{e_{v}}^{2}$$

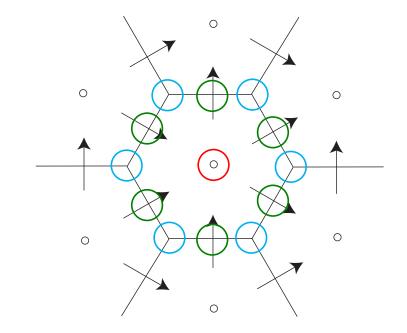

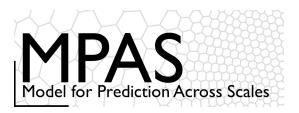

# Operators on the Voronoi Mesh cell-center KE evaluation

MPAS uses  $\beta$  = 3/8

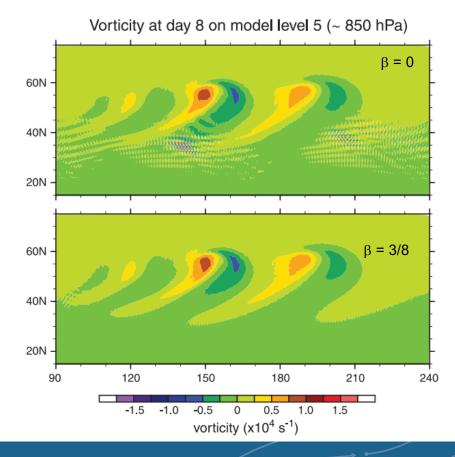

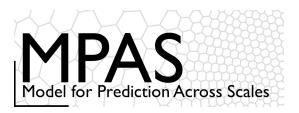

# Operators on the Voronoi Mesh 'Nonlinear' Coriolis force

Tangential velocity reconstruction:

$$v_{e_i} = \sum_{j=1}^{n_{e_i}} w_{e_{i,j}} u_{e_{i,j}}$$

$$v_{e_i} = \sum_{j=1}^{n_{e_i}} w_{e_{i,j}} u_{e_{i,j}}$$

$$- \mathbf{v}_H \nabla_{\zeta} \cdot \mathbf{V} - \frac{\partial \Omega \mathbf{v}_H}{\partial \zeta} - \rho_d \nabla_{\zeta} K + \mathbf{F}_{V_H}$$

Nonlinear term:

$$\left[m{\eta}\,m{k}\! imes\!m{V}_{\!H}
ight]_{e_i} = \sum_{j=1}^{n_{e_i}}rac{1}{2}(m{\eta}_{e_i}\!+m{\eta}_{e_{i,j}})w_{e_{i,j}}m{
ho}_{e_{i,j}}u_{e_{i,j}}$$

The general tangential velocity reconstruction produces a consistent divergence on the primal and dual grids, and allows for PV, enstrophy and energy\* conservation in the nonlinear SW solver.

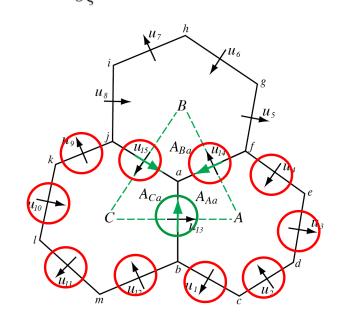

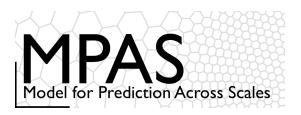

#### Operators on the Voronoi Mesh 'Nonlinear' Coriolis force

$$\left[ m{\eta} \, m{k} \! imes \! m{V}_{\!\! H} 
ight]_{e_i} = \sum_{j=1}^{n_{e_i}} rac{1}{2} (m{\eta}_{e_i} \! + \! m{\eta}_{e_{i,j}}) w_{e_{i,j}} m{
ho}_{e_{i,j}} u_{e_{i,j}}$$

Example: absolute vorticity at  $e_{13}$ 

$$\eta_{13} = \frac{1}{2} (\eta_a + \eta_b)$$

Example: absolute vorticity at vertex *a* 

$$\eta_a = f_a + \frac{\left(u_{13}\left|\overrightarrow{CA}\right| + u_{14}\left|\overrightarrow{AB}\right| + u_{15}\left|\overrightarrow{BC}\right|\right)}{Area(ABC)}$$

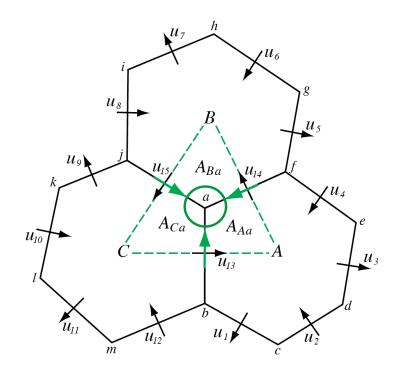

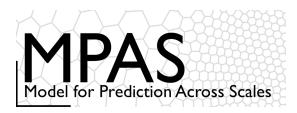

#### Configuring the dynamics

(namelist.atmosphere)

Upwind estimate of vorticity at the cell faces using a timestep of  $config\_apvm\_upwinding \ \Delta t$ 

&nhyd\_model config\_apvm\_upwinding = 0.5

$$\frac{\partial \mathbf{V}_{H}}{\partial t} = -\frac{\rho_{d}}{\rho_{m}} \left[ \nabla_{\zeta} \left( \frac{p}{\zeta_{z}} \right) - \frac{\partial \mathbf{z}_{H} p}{\partial \zeta} \right] - \mathbf{v}_{H} \mathbf{v}_{K} \mathbf{v}_{H}$$
$$- \mathbf{v}_{H} \nabla_{\zeta} \cdot \mathbf{V} - \frac{\partial \Omega \mathbf{v}_{H}}{\partial \zeta} - \rho_{d} \nabla_{\zeta} K + \mathbf{F}_{V_{H}} \mathbf{v}_{K} \mathbf{v}_{K}$$

$$\left[oldsymbol{\eta}\,oldsymbol{k}\! imes\!oldsymbol{V}_{\!H}
ight]_{e_i} = \sum_{j=1}^{n_{e_i}}rac{1}{2}(rac{oldsymbol{\eta}_{e_i}}{oldsymbol{\uparrow}}\!+\!rac{oldsymbol{\eta}_{e_{i,j}}}{oldsymbol{\uparrow}})w_{e_{i,j}}
ho_{e_{i,j}}u_{e_{i,j}}$$

Vorticity at cell faces (at u points)

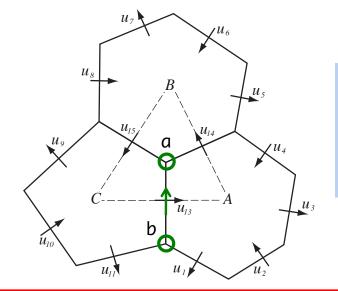

APVM: Anticipated Potential Vorticity Method (Sadourny 1985)

Upwinding the vorticity here will result in dissipation of the vorticity.

config apvm upwinding = 0,  $\eta_{13} = (\eta_a + \eta_b)$ 

Vorticity at edge 13:

config\_apvm\_upwinding = 0.5,  $\eta_{13} = (\eta_a + \eta_b) - 0.5 \Delta t (u_e \eta_x - v_e \eta_v)$ 

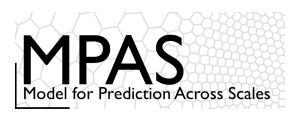

# Spatial Discretization in MPAS references

#### **Dynamics**

Skamarock, W. C., J. B. Klemp, M. G. Duda, L. Fowler, S.-H. Park, and T. D. Ringler, 2012: A Multiscale Nonhydrostatic Atmospheric Model Using Centroidal Voronoi Tesselations and C-Grid Staggering. Mon. Wea. Rev., 140, 30903105. doi:10.1175/MWR-D-11-00215.1

Ringler, T. D., J. Thuburn, J.B. Klemp, W. C. Skamarock, 2010: A unified approach to energy conservation and potential vorticity dynamics for arbitrarily-structured C-grids. J. Comp. Phys., 229, 3065-3090. doi:10.1016/j.jcp.2009.12.007

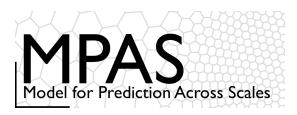

#### The Most Important Takeaway from this Lecture

&nhyd\_model

config\_dt = 90 ← Timestep in seconds

Similar to WRF, the model timestep (in seconds) initially should be set to be 6 times the finest nominal mesh spacing in km. For example – 15 km fine-mesh spacing would use a 90 second timestep.

We have found that a larger timestep is often stable.

#### Testing the Timestep Configuration

If MPAS integrations become unstable (producing NaNs) after just a few timesteps, the issue may be the acoustic modes.

- 1) Reduce the main timestep (*config\_dt*) and see if the simulations are stable.
- 2) If stable with a reduced timestep, try the original timestep with a reduced acoustic timestep: config number of sub steps > 2 (even integer)
- The acoustic and dry dynamics timestep can also be reduced by increasing config\_dynamics\_split\_steps > 3 (can be odd or even)
- 4) If none of these work, then the problem is likely not the dynamics. Check the initial conditions.